# Introduction to Intel x86-64 Assembly, Architecture, Applications, & Alliteration

Xeno Kovah – 2014 xkovah at gmail

# All materials is licensed under a Creative Commons "Share Alike" license.

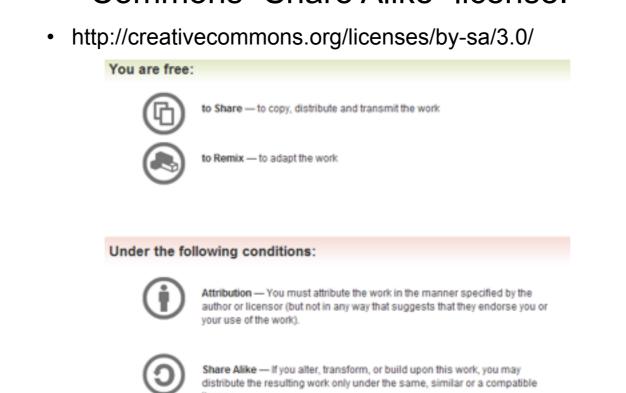

Attribution condition: You must indicate that derivative work "Is derived from Xeno Kovah's 'Intro x86-64' class, available at http://OpenSecurityTraining.info/IntroX86-64.html"

Attribution condition: You must indicate that derivative work

"Is derived from Xeno Kovah's 'Intro x86-64' class, available at http://OpenSecurityTraining.info/IntroX86-64.html"

# **Control Flow**

- · Two forms of control flow
  - Conditional go somewhere if a condition is met. Think "if"s, switches, loops
  - Unconditional go somewhere no matter what. Procedure calls, goto, exceptions, interrupts.
- We've already seen procedure calls manifest themselves as call/ret, let's see how goto manifests itself in asm.

# GotoExample.c

```
//Goto example
#include <stdio.h>
int main(){
         goto mylabel;
         printf("skipped\n");
mylabel:
         printf("goto ftw!\n");
         return 0xf00d;
}
```

```
main:
0000000140001010 sub
0000000140001014 jmp
0000000140001016 lea
000000014000101D call
$mylabel:
0000000140001023 lea
000000014000102A call
0000000140001030 mov
0000000140001035 add
0000000140001039 ret
```

rsp,28h 0000000140001023 rcx,[40006000h] qword ptr [40008368h]

rcx,[40006010h] qword ptr [40008368h] eax,0F00Dh rsp,28h

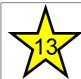

### JMP - Jump

- Change rip to the given address
- · Main forms of the address
  - Short relative (1 byte displacement from end of the instruction)
    - "jmp 000000140001023" doesn't have the number 000000140001023 anywhere in it, it's really "jmp 0x0E bytes forward"
    - Some disassemblers will indicate this with a mnemonic by writing it as "jmp short"
  - Near relative (4 byte displacement from current eip)
  - Absolute (hardcoded address in instruction)
  - Absolute Indirect (address calculated with r/m32)
- jmp -2 == infinite loop for short relative jmp :)

# GotoExample.c takeaways

```
• goto == jmp in asm :)
```

```
//Goto example
#include <stdio.h>
int main(){
            goto mylabel;
            printf("skipped\n");
mylabel:
            printf("goto ftw!\n");
            return 0xf00d;
}
```

```
main:
0000000140001010 sub
0000000140001014 jmp
0000000140001016 lea
000000014000101D call
$mylabel:
0000000140001023 lea
000000014000102A call
0000000140001030 mov
0000000140001035 add
0000000140001039 ret
```

rsp,28h 0000000140001023 rcx,[40006000h] qword ptr [40008368h]

rcx,[40006010h] qword ptr [40008368h] eax,0F00Dh rsp,28h

# IfExample.c

```
main:
                                              0000000140001010 sub
                                                                       rsp,18h
                                              000000140001014 mov
                                                                        dword ptr [rsp+4],1
                                              000000014000101C mov
                                                                        dword ptr [rsp],2
int main(){
                                                                        eax,dword ptr [rsp]
                                              000000140001023 mov
         int a=1, b=2;
                                              0000000140001026 cmp
                                                                        dword ptr [rsp+4],eax
        if(a == b){
                                              000000014000102A jne
                                                                       000000140001033
                                              00000014000102C mov
                                                                        eax,1
                  return 1;
                                              0000000140001031 jmp
                                                                       000000140001058
                                              000000140001033 mov
                                                                        eax,dword ptr [rsp]
         if(a > b){
                                              000000140001036 cmp
                                                                        dword ptr [rsp+4],eax
                                              7000000014000103A jle
                                                                       000000140001043
                  return 2;
                                   Jcc
                                              00000014000103C mov
                                                                        eax,2
                                              0000000140001041 jmp
                                                                       0000000140001058
        if(a < b){
                                              000000140001043 mov
                                                                        eax,dword ptr [rsp]
                                                                        dword ptr [rsp+4],eax
                  return 3;
                                              000000140001046 cmp
                                              -000000014000104A jge
                                                                       0000000140001053
                                              00000014000104C mov
                                                                        eax,3
        return 0xdefea7;
                                              0000000140001051 jmp
                                                                       0000000140001058
                                              000000140001053 mov
                                                                        eax,0DEFEA7h
                                              0000000140001058 add
                                                                       rsp,18h
                                              000000014000105C ret
```

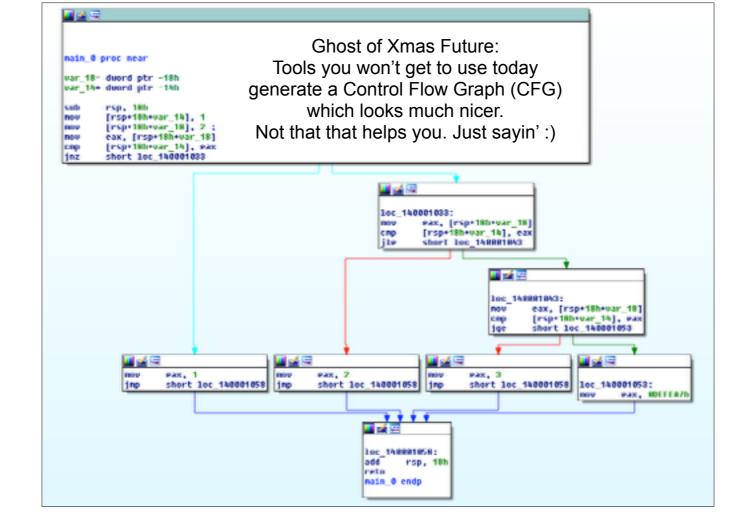

# Jcc - Jump If Condition Is Met

- There are more than 4 pages of conditional jump types! Luckily a bunch of them are synonyms for each other.
- JNE == JNZ (Jump if not equal, Jump if not zero, both check if the Zero Flag (ZF) == 0)

#### Some Notable Jcc Instructions

• JZ/JE: if ZF == 1

• JNZ/JNE: if ZF == 0

• JLE/JNG : if ZF == 1 or SF != OF

• JGE/JNL : if SF == OF

• JBE: if CF == 1 OR ZF == 1

• JB: if CF == 1

 Note: Don't get hung up on memorizing which flags are set for what. More often than not, you will be running code in a debugger, not just reading it. In the debugger you can just look at rflags and/or watch whether it takes a jump.

# Flag setting

- Before you can do a conditional jump, you need something to set the condition flags for you.
- Typically done with CMP, TEST, or whatever instructions are already inline and happen to have flag-setting sideeffects

# CMP - Compare Two Operands

- "The comparison is performed by subtracting the second operand from the first operand and then setting the status flags in the same manner as the SUB instruction."
- What's the difference from just doing SUB? Difference is that with SUB the result has to be stored somewhere. With CMP the result is computed, the flags are set, but the result is discarded. Thus this only sets flags and doesn't mess up any of your registers.
- Modifies CF, OF, SF, ZF, AF, and PF
- (as we already saw, SUB modifies all those too)

# IfExample.c takeaways

- Conditional logic, like if statements, manifests in assembly as conditional jumps (Jcc). "If condition true, jump there, else fall through"
- Conditions involving in/equality are often checked with a CMP instruction, which is the same thing as a SUB, but it just throws the results away after the relevant RFLAGS bits are set
- The RFLAGS bits are fundamentally what are checked by the Jccs

```
int main(){
                                                                        0000000140001010 sub
0000000140001014 mov
           int a=1, b=2;
                                                                                                  rsp,18h
                                                                                                   dword ptr [rsp+4],1
           if(a == b){
                                                                                                   dword ptr [rsp],2
                                                                         000000014000101C mov
                                                                        0000000140001023 mov
0000000140001026 cmp
                                                                                                   eax,dword ptr [rsp]
                        return 1;
                                                                                                   dword ptr [rsp+4],eax
                                                                         000000014000102A jne
                                                                                                  0000000140001033
                                                                         00000014000102C mov
                                                                                                   eax,1
           if(a > b){
                                                                         0000000140001031 jmp
                                                                                                  0000000140001058
                                                                         000000140001033 mov
                                                                                                   eax,dword ptr [rsp]
                        return 2;
                                                                         0000000140001036 cmp
                                                                                                   dword ptr [rsp+4],eax
                                                                         000000014000103A jle
                                                                                                  0000000140001043
                                                                         00000014000103C mov
                                                                                                   eax.2
           if(a < b){
                                                                         0000000140001041 jmp
                                                                                                  000000140001058
                                                                         0000000140001043 mov
                                                                                                   eax,dword ptr [rsp]
                                                                         000000140001046 cmp
                        return 3;
                                                                                                   dword ptr [rsp+4],eax
                                                                         000000014000104A jge
                                                                                                  0000000140001053
                                                                         000000014000104C mov
                                                                                                   eax.3
                                                                         0000000140001051 jmp
                                                                                                   0000000140001058
           return 0xdefea7;
                                                                         0000000140001053 mov
                                                                                                   eax,0DEFEA7h
                                                                         0000000140001058 add
                                                                                                  rsp,18h
                                                                         000000014000105C ret
```

# BitmaskExampleExample.c

```
main:
                                                      rsp,18h
                             0000000140001010 sub
#define MASK 0x100
                                                       dword ptr [rsp],1301h
                             0000000140001014 mov
                                                       eax,dword ptr [rsp]
                             00000014000101B mov
int main(){
                             7000000014000101E and
                                                      eax,100h
       int a=0x1301;
                             70000000140001023 test
                                                      eax,eax
       if(a & MASK){
                             0000000140001025 je
                                                     000000140001030
               return 1;
                             000000140001027 mov
                                                       eax,1
                             00000014000102C jmp
                                                      0000000140001035
       else{
                             000000014000102E jmp
                                                      0000000140001035
               return 2;
                             0000000140001030 mov
                                                       eax,2
                             0000000140001035 add
                                                      rsp,18h
                             0000000140001039 ret
```

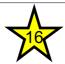

# **TEST - Logical Compare**

- "Computes the bit-wise logical AND of first operand (source 1 operand) and the second operand (source 2 operand) and sets the SF, ZF, and PF status flags according to the result."
- Like CMP sets flags, and throws away the result

### BitmaskExample.c takeaways

- Conditions depending on bit tests (which is often expressed with boolean logic instructions) will often see the RFLAGS set with the CMP instruction. CMP is like AND, but throws the results away
- The reason for the extraneous jmp here is because it's unoptimized code so it's following a simpler set of asm construction rules

```
main:
#define MASK 0x100
                                                       rsp,18h
                             0000000140001010 sub
                                                       dword ptr [rsp],1301h
                             0000000140001014 mov
                                                       eax,dword ptr [rsp]
                             000000014000101B mov
int main(){
                             000000014000101E and
                                                       eax,100h
       int a=0x1301;
                             0000000140001023 test
                                                      eax,eax
       if(a & MASK){
                                                     000000140001030
                             000000140001025 je
               return 1;
                             000000140001027 mov
                                                       eax,1
                             000000014000102C jmp
                                                       0000000140001035
       else{
                             000000014000102E jmp
                                                       0000000140001035
               return 2;
                             0000000140001030 mov
                                                       eax,2
                                                      rsp,18h
                             0000000140001035 add
                             000000140001039 ret
```

# Instructions we now know (17)

- NOP
- PUSH/POP
- CALL/RET
- MOV
- ADD/SUB
- IMUL
- MOVZX/MOVSX
- LEA
- JMP/Jcc (family)
- CMP/TEST